## **Setting an image as the page background**

It's possible to apply a background image by specifying 'background-image' on [<fo:simple-page-master>](https://www.w3.org/TR/xsl11/#fo_simple-page-master). There are many properties for 'background-image'. In this first page, background-position-horizontal="center", backgroundposition-vertical="center" and background-repeat="no-repeat" are specified. Only one background image is placed in the center of the page.

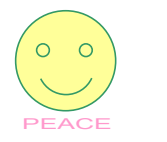

[Antenna House, Inc.](https://www.antennahouse.com/)

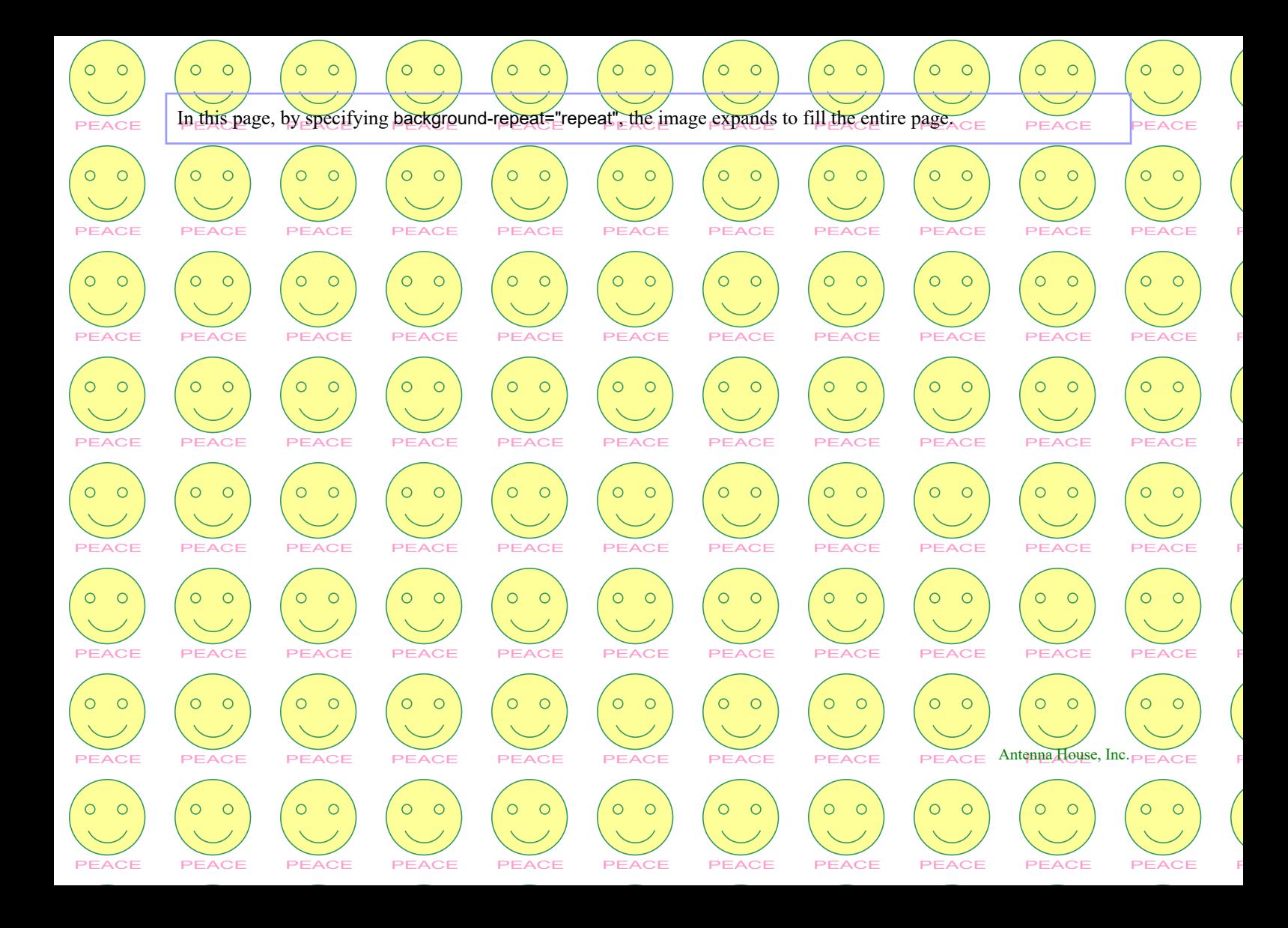